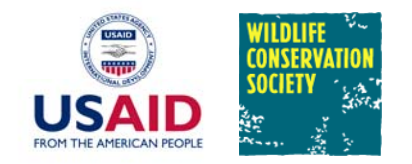

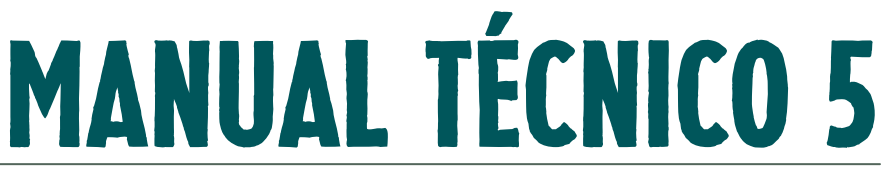

abril 2007

# Una quía rápida de referencias para el software Selección de Especies Paisaje versión 2.1

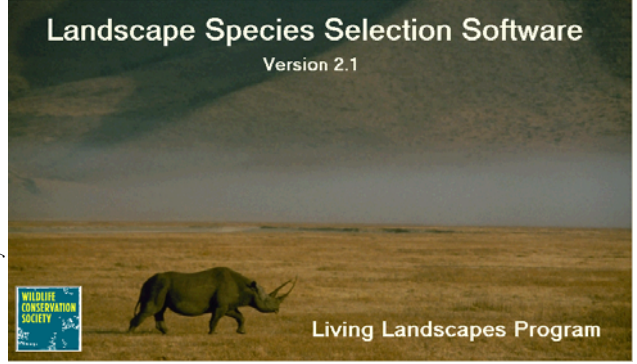

### Una Exitosa Planificación de la Conservación

La conservación efectiva de la vida silvestre requiere que se considere la compleja combinación de factores biológicos, sociales, y económicos que influencia la integridad ecológica de un área. Requiere también que los esfuerzos de conservación se centren en aquellas actividades que tengan la capacidad de generar el mayor impacto positivo sobre las poblaciones de vida silvestre y sus hábitats. Asimismo, requiere que se posea una comprensión clara no sólo de las necesidades ecológicas de las especies de vida silvestre sino también de las actividades humanas que tienen un impacto sobre ellas.

#### **Cómo Obtener el Software y Otros Recursos** del Programa Paisajes Vivientes

El software Selección de Especies Paisaje puede obtenido mediante correo electrónico (conservationsupport@wcs.org). De la misma manera se puede acceder a otros manuales técnicos, documentos, y boletines del Programa Paisajes Vivientes que describen el Enfoque Especies Paisaje o el proceso de selección de Especies Paisaje. Nosotros recomendamos leer las publicaciones de Sanderson et al. 2002 y de Coppolillo et al. 2004, así como los Boletines 1-4 antes de iniciar el proceso de selección de Especies Paisaje.

El Enfoque Especies Paisaje (EEP), desarrollado por el Programa Paisajes Vivientes de la WCS, provee un enfoque coherente, y las herramientas prácticas necesarias, para guiar una conservación in-situ basada en las necesidades de la vida silvestre dentro de grandes paisajes que se encuentran bajo influencia humana. Este proceso secuencial para la planificación e implementación de actividades de conservación incluye: (1) modelos conceptuales para definir claramente las metas y los objetivos de un programa (ver Manual Técnico 2); (2) un enfoque participativo para priorizar e identificar las actividades humanas que amenazan paisajes y a la vida silvestre que se encuentra dentro de ellos (ver Manual Técnico 1); (3) un proceso objetivo y transparente para llevar a cabo la selección de un conjunto complementario de especies objetivo que, de ser conservado, ayudará a proteger toda la diversidad que se aloja bajo su sombrilla (léase, Especies Paisaje); (4) procedimientos para modelar la calidad del hábitat de esas Especies Paisaje y para modelar los impactos sobre esa calidad de hábitat causados por amenazas generadas por los humanos (ver Manual Técnico 6); (5) recomendaciones para crear un "Paisaje de Conservación" que permita darle un enfoque espacial a las actividades de conservación; (6) un proceso participativo para priorizar y planear de manera estratégica las intervenciones; y (7) recomendaciones para desarrollar un esquema de monitoreo efectivo (ver Manual Técnico 3).

Este manual técnico es una guía rápida de referencias para un software desarrollado por el Programa Paisajes Vivientes como una herramienta de apoyo para la toma de decisiones durante el proceso de selección de Especies Paisaje. Este manual ha sido pensado para ser usado de manera conjunta con el software Selección de Especies Paisaje. Para obtener mayor información sobre este software, se puede consultar el archivo de ayuda que lo acompaña.

#### **Seleccionando Especies Paisaje** en un Paisaje Marino

Aunque en este manual nosotros nos referimos a Especies Paisaje (léase, Especies Paisaje Terrestre), el proceso para seleccionar especies que pueden ser definidas como objetivos sustitutos de conservación también ha sido usado en entornos marinos. Por ejemplo, se ha llevado a cabo una selección exitosa de Especies Paisaie Marino dentro del Paisaje Marino Arrecife Glover, un atolón que forma parte del sistema Barrera de Arrecifes en Belice, y dentro del Paisaje Marino del Atlántico Sudoccidental (Mar y Cielo), un gran ecosistema que comprende la plataforma continental Patagónica y las masas de agua asociadas.

Las Especies Paisaje son definidas teniendo en cuenta el uso que ellas hacen de grandes áreas ecológicamente diversas, el rol que ellas cumplen en el mantenimiento de la estructura y función de ecosistemas naturales, y su vulnerabilidad en relación con la alteración de paisajes silvestres generada por las actividades humanas.

De manera específica, las Especies Paisaje son seleccionadas de acuerdo a: (1) un puntaje agregado que refleja la suma de cinco criterios (Requerimientos de Área, Heterogeneidad, Vulnerabilidad, Funcionalidad Ecológica, y Significación Socio-económica); y (2) el grado en que cada especie complementa los hábitats, las zonas de manejo, y las amenazas representadas por aquellas especies que han sido previamente selecciona $das.$ 

Para seleccionar las Especies Paisaje se puede reunir, en el sitio de campo, a un grupo de biólogos, administradores, y otras personas con conocimiento de la zona y de las especies que están siendo evaluadas. Cada paso en este proceso (ver Recuadro B) será descrito e ilustrado con datos y resultados de la selección de Especies Paisaje para el paisaje Nam Kading en Laos.

#### **Definiciones sobre Objetivos de Conservación**

Existe una gran y desconcertante variedad de términos, a veces con significados que difieren muy poco entre sí, usados para discutir sobre objetivos de conservación. Además de los términos que nosotros hemos decidido usar en este documento (objetivos de conservación y objetivos sustitutos), otros términos importantes son "especies focales", "especies sombrilla", "especies estructurales", y "especies representativas". No hay que preocuparse demasiado por encontrar el término perfecto porque muy probablemente no existe tal cosa. Además no se debe asumir que las personas tienen siempre en sus cabezas una definición clara de los términos que están usando. Nosotros recomendamos que se usen los términos con los cuales uno se siente más cómodo y aquellos que puedan ser definidos con una mayor claridad.

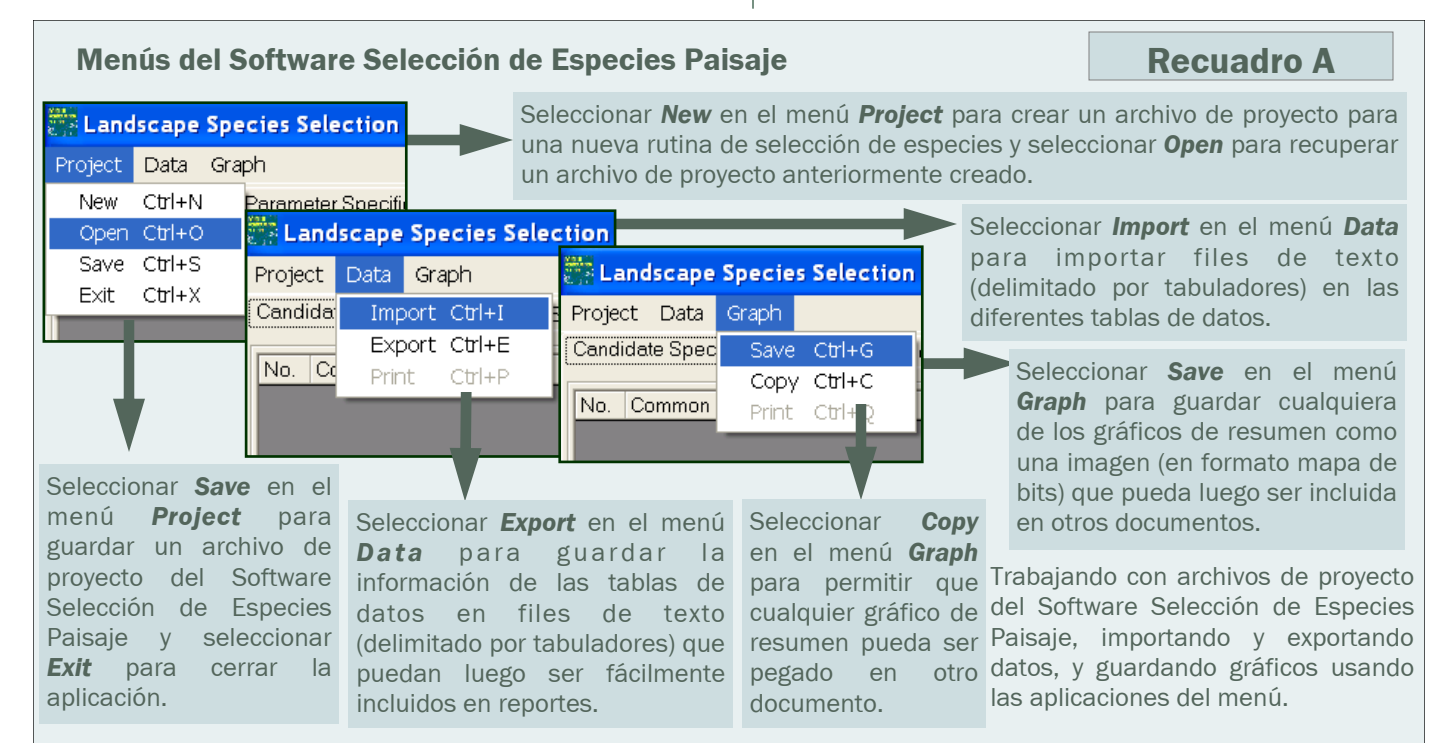

**WILDLIFE CONSERVATION SOCIETY 2** 

Programa Paisaje Vivientes-el software Selección de Especies Paisaje

## Especies Paisaje como Objetivos "Sustitutos" de Conservación

Mientras que la mayoría de conservacionistas aspira a conservar la mayor cantidad o toda la biodiversidad nativa en sus lugares de interés; Groves (2003) considera que es simplemente poco práctico planear esfuerzos de conservación individuales para cada uno de estos elementos. De lo contrario, para poder operar de manera eficiente, necesitamos concentrar nuestra planificación y acción en un conjunto mucho más pequeño de biodiversidad, al que se le denomina "objetivos de conservación".

Las Especies Paisaje son objetivos de conservación, pero de manera más específica, son objetivos "sustitutos" – elementos de biodiversidad seleccionados, por lo menos en gran parte, para representar a otros elementos de biodiversidad. Nosotros esperamos que una conservación orientada hacia este pequeño conjunto de Especies Paisaje proveerá un beneficio de conservación considerable a otras formas de biodiversidad que se encuentran dentro de los paisajes en los que se está trabajando. Estas otras formas de biodiversidad incluyen desde especies específicas hasta comunidades de vegetación y ecosistemas. Las Especies Paisaje son, tal como se demostrará en este manual, seleccionadas explícitamente para representar hábitats, zonas de manejo, y amenazas críticas particulares dentro de nuestros paisajes. Al considerar de manera explícita hábitats, zonas de manejo, y amenazas, nosotros buscamos seleccionar un grupo de especies que, en conjunto, constituya un paraguas de conservación para otras especies nativas dentro de estos paisajes.

#### Instalación y Uso del Software Selección de Especies Paisaje

Una vez que se ha obtenido el archivo en formato zip con los archivos de instalación para el software, hay que extraer los tres archivos contenidos en él (Setup.exe, Setup. Ist, y Species Selection. Cab) y guardarlos en un mismo directorio temporal. Luego hay que correr el programa de instalación (setup.exe), el cual guiará todo el proceso de instalación del software. Una vez finalizada la instalación, hay que correr el software Selección de Especies Paisaje. Para esto hay que seleccionar Programas (Programs) | Landscape Species Selection en el menú de Inicio (Start menu) de la barra de herramientas de Windows. El archivo README, que se obtiene junto a los archivos de instalación, provee información adicional y útil para entender mejor cómo funciona este software. Además en Programas (Programs) | Landscape Species Selection se puede acceder a un file de ayuda en línea (online help file) para este software (cuando el programa está corriendo, se puede hacer clic en F1 para abrir este file de ayuda). Si es que se está usando el software por primera vez, hay que crear un nuevo proyecto (new project) - para ello hay que presionar CTRL y N simultáneamente, hay que ingresar los datos o importarlos, y no olvidarnos de guardar con cierta frecuencia los datos de nuestro proyecto - para ello hay que presionar CTRL y S simultáneamente (ver Recuadro A). En una sesión posterior, se puede acceder a cualquier archivo de proyecto presionando de manera simultánea CTRL y O.

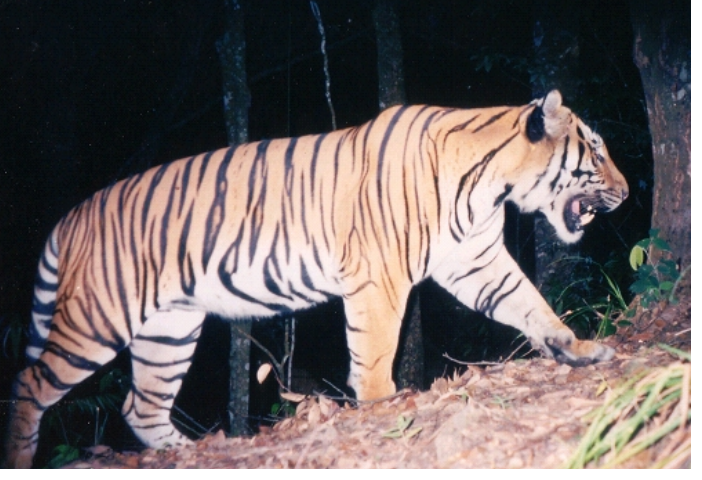

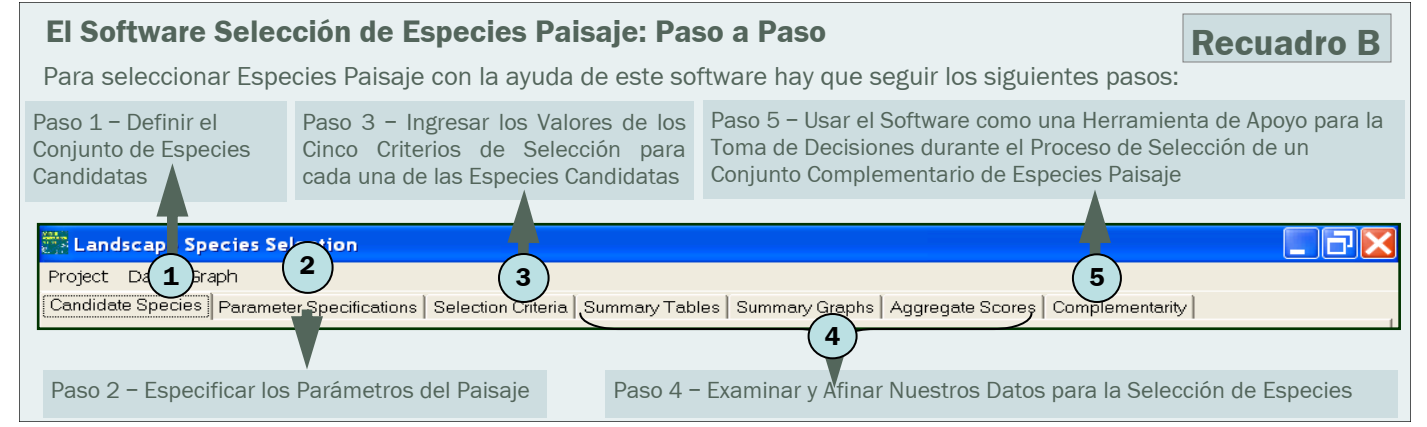

Programa Paisaje Vivientes-el software Selección de Especies Paisaje

WCS/Arlyne Johnson  $\odot$ 

¿Son suficientes las Especies Paisaje para representar la biodiversidad nativa que nosotros deseamos conservar? En la mayoría de casos, la respuesta es "no". Al ser de amplio rango y de naturaleza generalista, las Especies Paisaje son objetivos de conservación que pueden ser definidos como "filtros gruesos" – ellas buscan capturar muchos otros elementos de biodiversidad, pero no se puede esperar que cumplan esta función a la perfección. Algunos elementos de biodiversidad, que pueden ser definidos como "elementos especiales", muy probablemente se colarán entre las rendijas de estos filtros y no serán conservados de manera efectiva por las acciones orientadas hacia la conservación de las Especies Paisaje. Los elementos especiales son típicamente endémicos o tienen distribuciones bastante locales, tienen necesidades de hábitat bastante específicas que no son representadas por el conjunto de Especies Paisaje, o se encuentran amenazados por procesos que tampoco son representados por el conjunto de Especies Paisaje. No hay duda de que los elementos especiales merecen ser conservados, sin embargo debido a la naturaleza individualizada de las acciones que serían necesarias para conservarlos, ellos ofrecen muy poco en relación con la función sustituta de las Especies Paisaje. Nosotros recomendamos de manera especial que después de seleccionar las Especies Paisaje, se tenga en cuenta qué especies o comunidades de vegetación pueden haberse colado entre las rendijas de estos filtros. Es además recomendable, después de haber llevado a cabo la selección de las Especies Paisaje, consultar la Lista Roja de la UICN (www.iucnredlist.org), tomar nota de las especies endémicas o de rango restringido en los paisajes de interés, y hacerse las siguientes preguntas: si es que se logra conservar las Especies Paisaje de manera exitosa, ¿nos sentimos nosotros bastante seguros de que estos otros elementos especiales también serán conservados? De no ser este el caso, ¿debemos nosotros orientar parte de nuestros recursos, de manera directa, hacia su conservación?

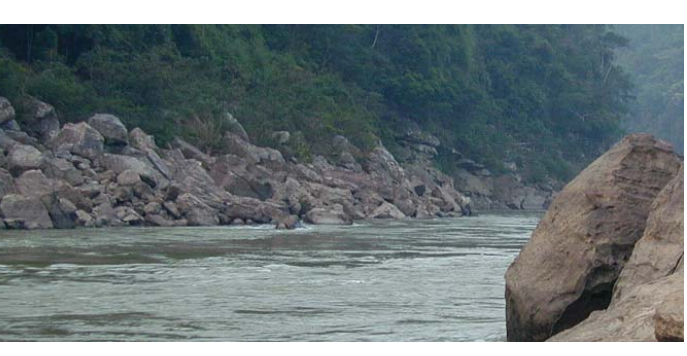

## Paso 1 - Definir un Conjunto de **Especies Candidatas**

El primer paso a seguir cuando se está seleccionando Especies Paisaje es identificar un conjunto de especies candidatas dentro del cual se llevará a cabo la selección final (ver Recuadro C). Para evitar un proceso de selección que sea excesivamente pesado, nosotros sugerimos que el grupo inicial de especies candidatas esté conformado por todas las especies que tienen alguna probalidad razonable de ser finalmente seleccionadas porque ellas muestran, en un grado importante, uno o más de los cinco criterios considerados (estos criterios son descritos en el Paso 3). Es importante también incluir especies que representen toda la variedad de tipos de hábitat y zonas de manejo, y que sean impactadas por las amenazas críticas dentro de ese paisaje, aun cuando alguna de ellas no cumpla con todas las características de las Especies Paisaje. Esto es relevante porque el conjunto de Especies Paisaje se define teniendo en cuenta su complementariedad en términos de tipos de hábitat, zonas de manejo, y amenazas (incluyendo Heterogeneidad y criterios de Vulnerabilidad). Por lo tanto, podría darse el caso que algunas especies lleguen a ser incluidas teniendo sólo en cuenta lo que ofrecen en términos de complementariedad, sin importar que ofrezcan poco en relación con las otras características consideradas (Requerimientos de Área, Funcionalidad Ecológica, etc.). Finalmente, nosotros recomendamos también que el proceso de selección se centre en especies cuyas poblaciones, dentro del paisaje de interés, se encuentren en la actualidad con problemas (léase, muy por debajo de mínimos viable de población, de densidad ecológica, o de niveles de población objetivo para la conservación) o puedan sufrir una considerable disminución en el futuro (en los próximos 10-15 años, dependiendo del horizonte de planificación).

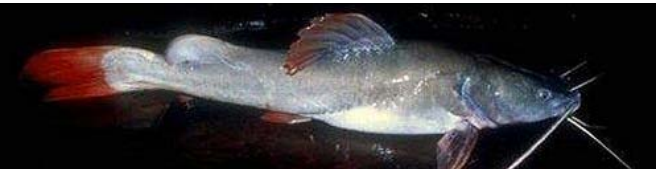

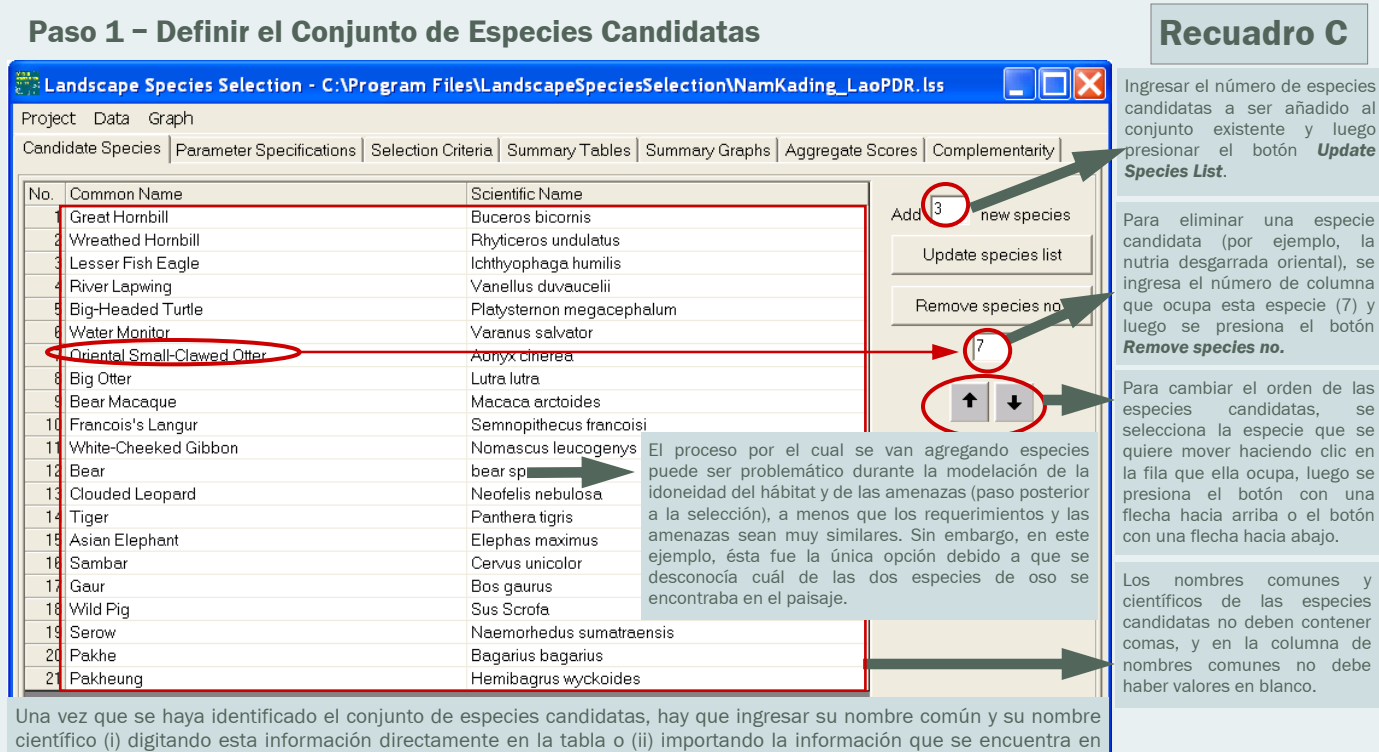

## Paso 2 - Especificar los Parámetros del Paisaje

Para definir las propiedades de nuestro paisaje y los detalles centrales del proceso de selección, es necesario especificar lo siguiente (ver Recuadro D):

otro archivo (ver Data -> Import en el menú del software o en la ayuda en línea).

a. Los Tipos de Hábitat en nuestro paisaje, el área de superficie de cada uno de ellos, y los niveles de uso requeridos para representar cada hábitat. Hay que incluir los tipos de hábitat requeridos por cada especie candidata para completar su ciclo de vida o aquellos que son críticos para mantener poblaciones ecológicamente funcionales (la resolución de las categorías de hábitat debería ser tal que una especie puede distinguirse entre dichas categorías). Hay que considerar los tipos de hábitat que son absolutamente requeridos por las especies en términos de: (1) nutrición (por ejemplo, comunidades de vegetación o áreas que provean nutrientes difíciles de encontrar tales como depósitos de sal); (2) agua (por ejemplo, lagos, arroyos, ríos, lagunas); (3) seguridad  $\overline{O}$ cobertura térmica

(comunidades de vegetación); (4) reproducción y crecimiento (por ejemplo, sitios de desove, hábitats para hacer guaridas, y sitios de anidamiento); y (5) corredores migratorios. Si nuestro paisaje tiene distintos ciclos o estaciones (por ejemplo, ciclos relacionado con El Niño, temporadas de lluvia y temporadas secas, invierno y verano), hay que considerar los tipos de hábitat requeridos por las especies candidatas para sobrevivir en cada una de esas estaciones o ciclos (por ejemplo, comunidades de vegetación necesarias para sobrevivir en el invierno). Hay que incluir también cualquier comunidad de vegetación específica que necesite ser protegida (por ejemplo, pantanos boreales, bosques primarios de caoba, áreas alpinas). Asimismo hay que tener en cuenta si es que las áreas particulares e importantes para el mantenimiento de la conectividad del paisaje han sido consideradas. Si un elemento del paisaje no se encuentra representado por ninguna de las especies candidatas, entonces será necesario añadir una especie que requiera de ese elemento. NOTA: Es posible que se pasen por alto elementos importantes del paisaje si es que simplemente se listan los hábitats que aparecieron en los mapas existentes de vegetación, uso de la tierra o cobertura del suelo.

is ie ie in ie ia n

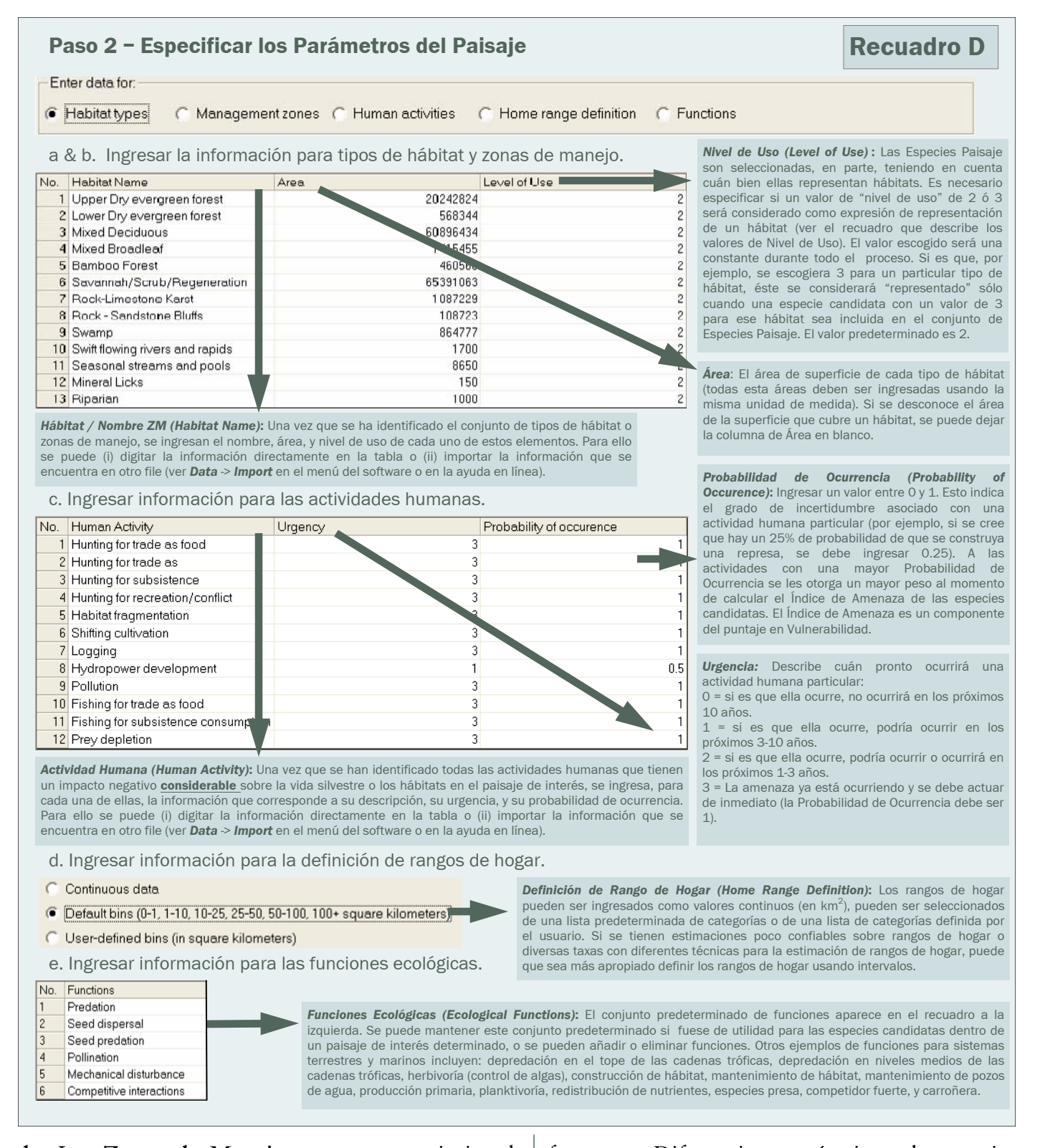

b. Las Zonas de Manejo en nuestro paisaje, el área de superficie de cada una de ellas, y el nivel de uso requerido para representar cada zona. Muchas especies se mueven a través de diferentes zonas de manejo, lo cual nos motiva, como conservacionistas, a trabajar con varios actores interesados (agencias del gobierno, industrias, grupos comunales, etc.) y a coordinar el manejo a lo largo de diferentesfronteras. Diferencias en términos de manejo pueden también tener grandes impactos sobre la calidad del hábitat y la estructura del paisaje (composición, configuración, y conectividad). Estos impactos, que no son siempre capturados por los tipos de hábitat que nosotros hemos identificado, afectarán los procesos ecológicos y los requerimientos de manejo relacionados con diferentes zonas de manejo.

Al considerar las zonas de manejo, hay que tener en cuenta las áreas donde las prácticas de manejo son sustancialmente diferentes, por ejemplo, unidades políticas locales, provinciales, nacionales o internacionales; bordes de áreas protegidas; concesiones forestales o mineras; zonas de pesca o caza; o tierras privadas o comunales.

c. Las Actividades Humanas que en la actualidad constituyen importantes amenazas o que podrían tener un impacto, en el futuro, sobre nuestro paisaje y las especies candidatas; la proba-

#### **Nivel de Uso**

Valor = 0: La población de la especie candidata no usa este tipo de hábitat o zona de manejo. Esta especie o nunca ha sido vista allí o sólo se la ha visto de manera ocasional (por ejemplo, un animal explorando este terreno).

Valor = 1: La población de la especie candidata usa este tipo de hábitat o zona de manejo. Sin embargo, dada la abundancia y persistencia de esta especie, es muy poco probable que ella sufra un fuerte impacto si es que se produce una disminución en la extensión, calidad o acceso a este tipo de hábitat o zona de manejo. Esta especie puede fácilmente compensar esas reducciones haciendo uso de otros hábitats o zonas. Por ejemplo, un hábitat es usado para movilizarse entre diferentes hábitats, pero la especie no depende de él para su desplazamiento.

Valor = 2: La población de la especie candidata es altamente dependiente de este tipo hábitat o zona de manejo, aunque no requiere de él para su persistencia. Una reducción en la extensión, calidad o acceso a este tipo de hábitat o zona de manejo tendrá impactos significativos sobre la abundancia y distribución de la especie candidata en el paisaje; sin embargo, la pérdida de él muy probablemente no causará su extinción local. Este valor puede ser considerado como una selección apropiada si las observaciones de una especie indican que ésta pasa una cantidad considerable de tiempo en este hábitat o zona de manejo, aunque no quede claro si es que ella técnicamente "requiere" de éste.

Valor = 3: La población de una especie candidata requiere este tipo de hábitat o zona de manejo para cumplir con su ciclo de vida. Si este hábitat o zona de manejo es destruido, la especie se extinguirá localmente. Por ejemplo, la presencia de varias especies de pájaros depende directamente de la existencia de un hábitat particular que provea lugares de anidamiento.

bilidad de que cada una de estas amenazas se materialice; y la urgencia de la amenaza. El equipo del proyecto puede definir las amenazas clave o, por el contrario, se puede organizar una evaluación espacial, formal, y participativa de las actividades humanas (ver Manual Técnico 1). Se deben considerar todas las actividades humanas que tienen impactos negativos considerables sobre: (1) especies candidatas específicas (por ejemplo, caza ilegal); (2) los tipos de hábitat que han sido previamente identificados (por ejemplo, drenaje de humedales); (3) la productividad ecológica de un paisaje (por ejemplo, el sobrepastoreo de praderas); (4) la integridad espacial del paisaje (por ejemplo, fragmentación); o (5) el carácter silvestre del paisaje (por ejemplo, desarrollo de hogares secundarios).

- d. El método para especificar el tamaño del Rango de Hogar.
- e. Las Funciones Ecológicas que ocurren en el paisaie de interés.

Ver Recuadro D para mayores detalles sobre las opciones de selección del software o el Recuadro I para un ejemplo sobre cómo se definieron los tipos de hábitat y las amenazas en el paisaje Nam Kading en Laos.

### Paso 3 - Ingresar los Valores de los Cinco Criterios de Selección para cada una de las Especies Candidatas

Para calcular el puntaje de cada especie para cada uno de los cinco criterios de selección, hay que seguir los siguientes pasos (ver Recuadro E):

a. Para el criterio Heterogeneidad hay que ingresar la información sobre Nivel de Uso. Esta información define cómo cada especie candidata usa los tipos de hábitat y las zonas de manejo. Las especies que representan más tipos de hábitat y zonas de manejo recibirán el más alto puntaje en heterogeneidad y tendrán una mayor probabilidad de ser seleccionadas. Al favorecer estas especies y su eficiencia, nosotros reducimos el número de especies que se necesita para completar el conjunto final. Además, al favorecer especies que dependen y se mueven a lo largo de diferentes hábitats y zonas de manejo, nosotros estamos ayudando a garantizar que se mantenga la composición, configuración, y conectividad de los elementos del paisaje.

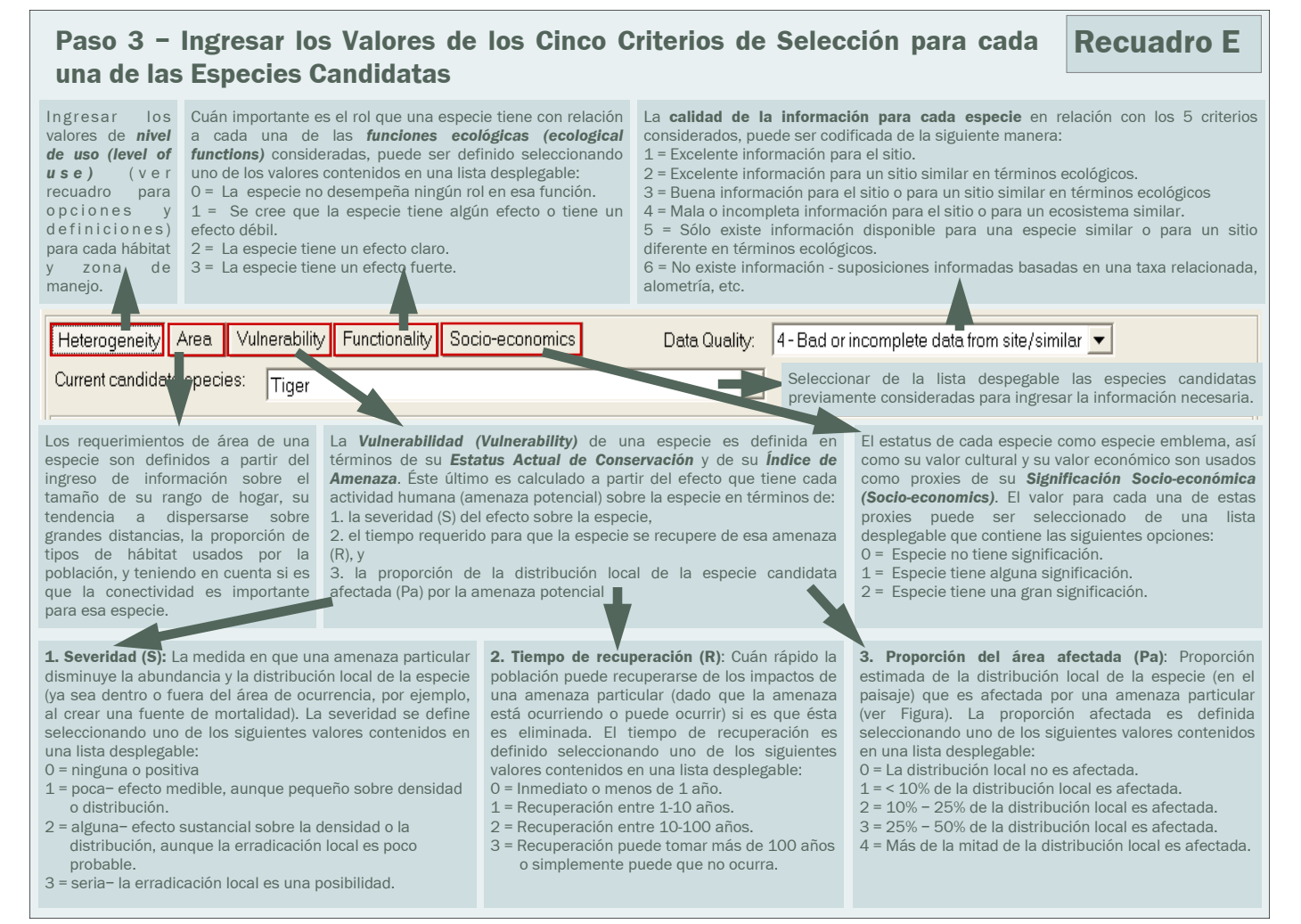

b. Para definir los Requerimientos de Área de cada especie hay que ingresar la siguiente información: (1) el tamaño de su rango de hogar; (2) su tendencia a dispersarse sobre grandes distancias; (3) la proporción del paisaje que ocupa; y (4) la importancia de la conectividad del hábitat para esa especie. Este criterio favorece a especies con rangos amplios y que tienen un requerimiento de área extenso. Esto, a su vez, ayuda a garantizar que el paisaje sea lo suficientemente grande y bien conectado como para mantener una gran cantidad de biodiversidad.

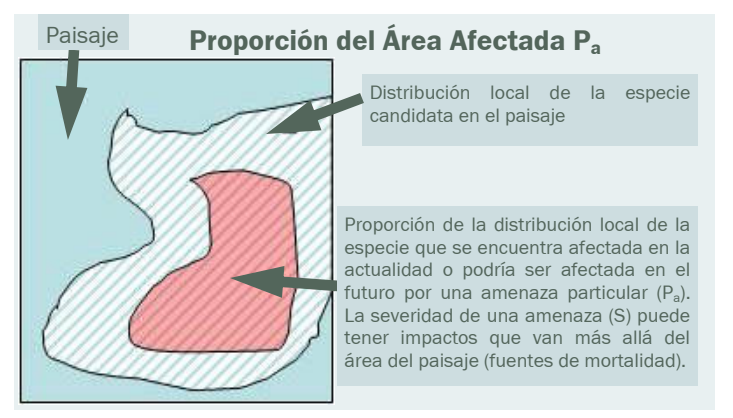

c. Para el criterio de Vulnerabilidad hay que ingresar la información sobre el Estatus Actual de Conservación (EAC) de cada una de las especies candidatas (ver Recuadro E) y la información necesaria para calcular el Indice de Amenaza. El EAC es una variable de uso electivo que permite favorecer a especies que están en peligro inmediato de extinción local, especies que podrían extinguirse a consecuencia de los actuales efectos naturales estocásticos. Algunos proyectos pueden elegir favorecer a estas especies en vez de favorecer a especies que no se encuentran en un inmediato peligro de extinción. Otros proyectos pueden decidir no usar esta variable porque en ellos se está igualmente o más preocupado por especies que no están dentro de la "zona de peligro". Especies que no están en peligro inmediato de extinción, que no están disminuyendo, y que muy probablemente no van a experimentar una disminución significativa en un futuro previsible no deberían ser

consideradas en la lista de especies candidatas. Los valores de EAC tienen un rango que va de 0 a 1, donde 0 significa que la población de la especie considerada se encuentra severamente reducida en el paisaje y en peligro inmediato de extinguirse localmente. Por el contrario, un valor de 1 significa que la población de la especie considerada no está en peligro de extinguirse localmente, al menos en el futuro inmediato; aunque si está experimentando cierta reducción o podría sufrirla debido a actividades humanas. Una vez más, esta es una variable de uso electivo – si no se desea que el EAC afecte la selección de especies, simplemente se le otorga a cada especie un valor de 1. El Indice de Amenaza está diseñado para favorecer la selección de especies que en la actualidad sufren o que muy probablemente pronto empezarán a sufrir el impacto de varias amenazas, o para favorecer la selección de especies que se encuentran severamente afectadas por un número reducido de amenazas (o ambos casos). Al favorecer a estas especies, nosotros reducimos el número de éstas que es necesario para completar el conjunto final, y aumentamos su eficiencia. Nosotros además favorecemos a las especies que son más vulnerables a las actividades humanas, en términos de una reducción de su población o de su extinción local. El efecto de cada amenaza sobre una especie candidata se calcula a partir de su severidad (S), cuán rápidamente la especie puede recuperarse (R) si la amenaza fuese eliminada, y la proporción de la distribución local de esa especie que se encuentra afectada (P) por esa amenaza. Adicionalmente, al momento de calcular el Índice de Amenaza, se le otorga mayor peso a las amenazas más urgentes y a aquéllas que afectan una proporción considerable del paisaje (ver Paso 4).

d. Ingresar los valores para el criterio de Funcionalidad Ecológica teniendo en cuenta el grado en que cada especie candidata cumple funciones ecológicas en el paisaje de interés. Algunas especies tienen efectos particularmente fuertes sobre la estructura y función de ecosistemas naturales. Los castores crean humedales al represar los ríos, los tapires y los elefantes dispersan semillas y clarean el sotobosque, y los depredadores en el tope de las cadenas tróficas pueden controlar la abundancia y composición de las comunidades de presas. Dado que las especies ecológicamente fundamentales pueden ayudar a conservar comunidades y ecosistemas saludables, la funcionalidad ecológica es uno de los cinco criterios usados para hacer un ranking de especies.

- e. Ingresar los valores para el criterio de Significación Socio-Económica teniendo en cuenta el estatus de cada especie candidata como especie insignia, su valor cultural, y su valor económico. Este criterio existe porque el ambiente social puede afectar de manera drástica los resultados de las actividades de conservación. La vida silvestre puede entrar en conflicto con la gente y ser percibida de manera negativa si es que ella ataca cultivos y ganado, trasmite enfermedades a animales domésticos o a la gente, o compite por recursos. Sin embargo, la vida silvestre puede también ser percibida de manera positiva si es que provee beneficios tales como ser un ícono cultural o un tótem, proveer una parte significativa de la dieta de las personas, o proveer oportunidades para la generación de ingresos.
- f. Si se quiere hacer un seguimiento de la calidad de los datos, entonces es necesario que, a medida que se vaya ingresando la información para cada especie candidata, se seleccione un valor de la lista desplegable de Calidad de Datos. No es obligatorio que se ingrese esta información, dado que ella no afectará de modo alguno el proceso de selección. Sin embargo, hacerlo tiene algunas ventajas: (1) genera transparencia y permite que otras personas evalúen la validez de nuestras decisiones, y (2) provee un índice para establecer prioridades de investigación.

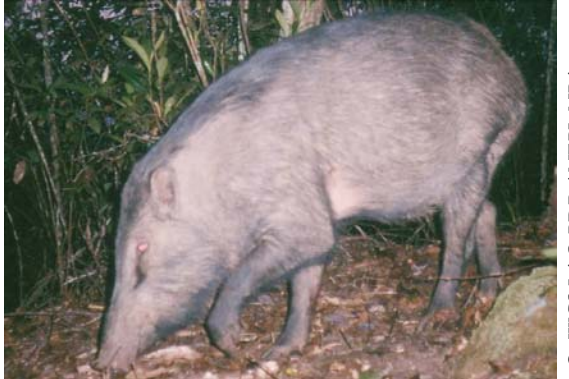

Programa Paisaje Vivientes-el software Selección de Especies Paisaje

**WILDLIFE CONSERVATION SOCIETY 9** 

### Paso 4 - Examinar y Afinar Nuestros Datos para la Selección de Especies

#### a. Analizando las Tablas de Resumen

Hacer clic en una de las sub-pestañas de la pestaña Tablas de Resumen para acceder a resúmenes de toda la información ingresada para las especies candidatas según los cinco criterios considerados. Estas tablas pueden ser usadas para examinar y corregir la información ingresada. Los datos pueden ser editados en algunas de estas tablas de resumen, con lo cual no es necesario regresar a la pestaña Selección de Criterio. La mayoría de estas tablas ofrecen resúmenes simples de todos los datos previamente ingresados, mientras que las tablas de Heterogeneidad y Vulnerabilidad ofrecen información adicional. En el primer caso las tablas muestran los totales calculados en relación con el número de tipos de hábitat o zonas de manejo usados por cada una de las especies candidatas, el número de especies que usa cada tipo de hábitat, y un nivel agregado de uso por especies / hábitat. En el segundo caso las tablas muestran índices de amenaza para cada combinación especiesamenaza, índices de amenaza totales y agregados por especies y por amenaza (ver Recuadro F-por ejemplo, el recuadro en la parte inferior izquierda permite contrastar el Índice de Amenaza para el ciervo y para el cerdo salvaje debido a 'caza para intercambio por comida'. Aunque en un primer momento puede llamar la atención que este índice sea mayor para el ciervo, ello tiene sentido si se considera que los cerdos salvajes tienen una alta capacidad reproductiva y una rápida recuperación en el tiempo).

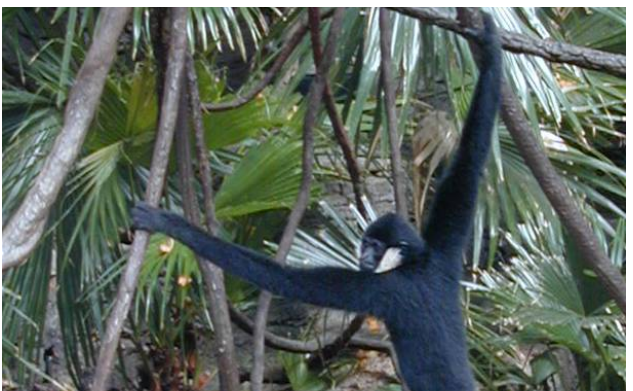

b. Analizando los Gráficos de Resumen La misma información que aparece en las Tablas de Resumen puede también ser mostrada de forma gráfica según especies o hábitat, zona de manejo o amenaza (ver Recuadro G).

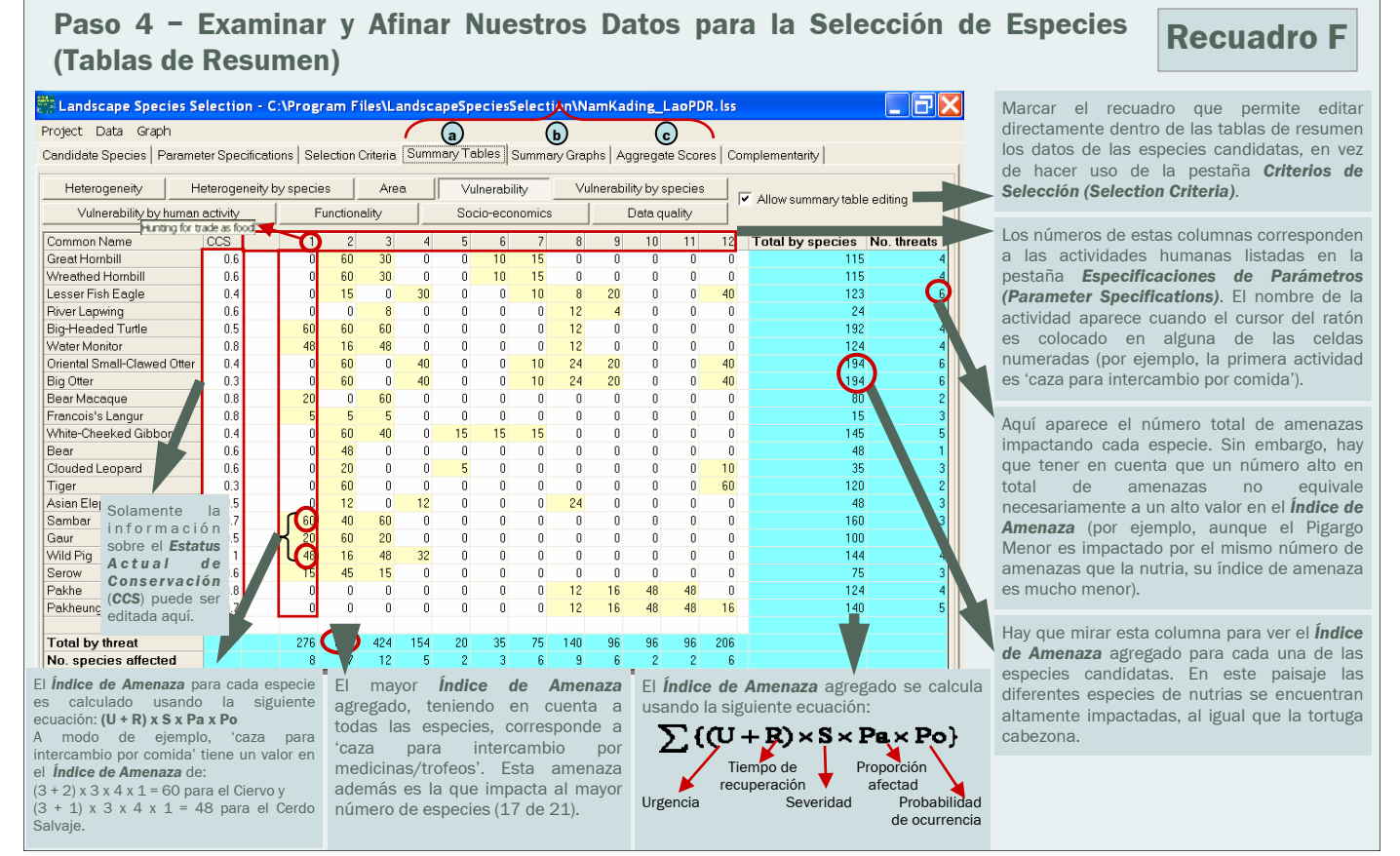

#### c. Analizando los Criterios/los Puntajes **Agregados**

Una vez que se ha ingresado toda la información, se puede ver el valor original o normalizado en heterogeneidad, requerimientos de área, vulnerabilidad, funcionalidad ecológica, y significación socio-económica; y los puntajes agregados de cada una de las especies candidatas (ver Recuadro H). Los puntajes normalizados de los cinco criterios son agregados y usados para hacer un ranking de las especies candidatas. Es importante, teniendo en cuenta los puntajes individuales en cada criterio, evaluar si es que este ranking tiene sentido. A modo de ayuda para realizar esta tarea, se pueden ordenar los datos haciendo clic en cualquiera de los encabezados de las columnas. En nuestro ejemplo del paisaje Nam Kading, el tigre fue la especie que ocupó el primer lugar en el ranking (ver Recuadro H). Esto no llama la atención si es que se tiene en cuenta su alto puntaje en heterogeneidad, área, y significación socio-económica (con puntajes medianos o bajos en vulnerabilidad y funcionalidad). Estos resultados pueden también ser mostrados de forma gráfica para un análisis adicional de los puntajes originales o normalizados.

#### Paso 4 - Examinar y Afinar Recuadro G **Nuestros Datos** para la Selección de Especies (Gráficos de Resumen)

Por ejemplo, los siguientes gráficos permiten revisar el número de hábitats usado por cada especie y el número de especies que usa cada tipo de hábitat.

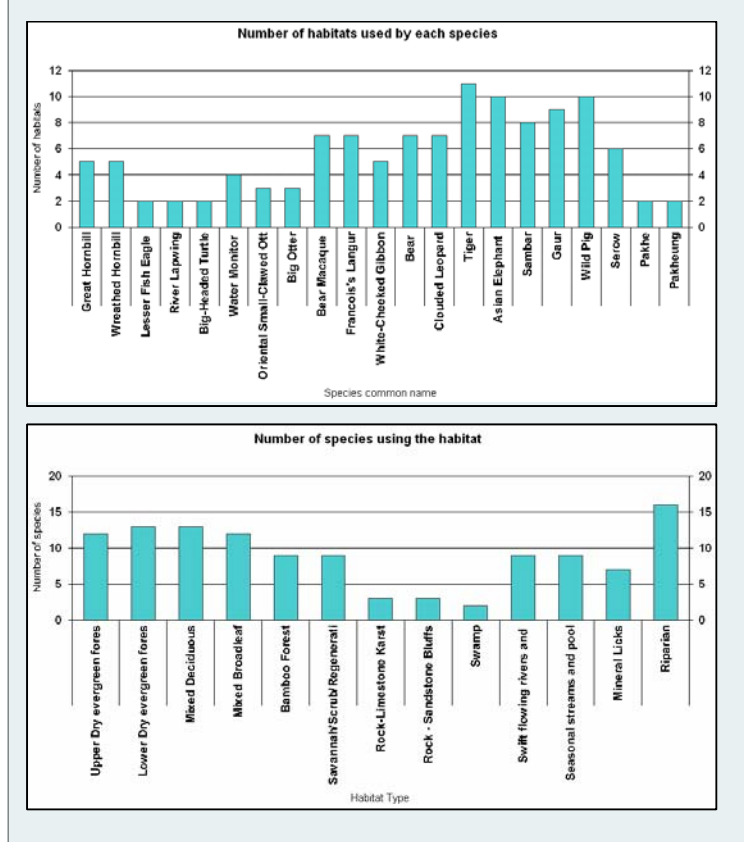

#### Paso 4 - Examinar y Afinar Nuestros Datos para la Selección de Especies **Recuadro H** (Puntajes Agregados)

Revisar el ranking de las especies candidatas según su puntaje agregado en relación con los cinco criterios de selección, así como los rankings para cada uno de estos criterios (hacer clic sobre las columnas Heterogeneidad (H), Área (A), Vulnerabilidad (V), Funcionalidad (F) o Socio-Económico (S-E) para ordenar la información de manera ascendente).

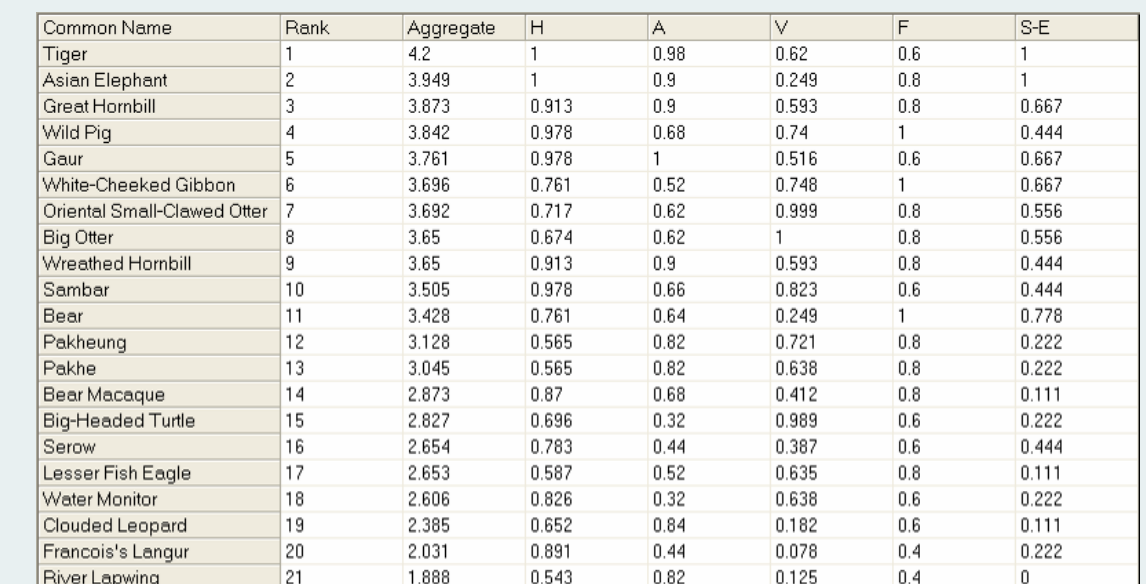

Programa Paisaje Vivientes-el software Selección de Especies Paisaje

### Paso 5 – Usar el Software como una Herramienta de Apoyo para la Toma de Decisiones durante el Proceso de Selección de un Conjunto Complementario de **Especies Paisaje**

El conjunto de Especies Paisaje para un sitio está compuesto por las especies candidatas que ocupan los primeros lugares en el ranking y que se complementan entre ellas en términos de sus requerimientos de hábitat, las zonas de manejo que usan, y las amenazas que enfrentan. Para llevar a cabo este proceso de selección se necesita (ver Recuadro I):

#### a. Definir los Parámetros que Controlan la Selección y la Complementariedad

Definir: (1) el Margen de Error para dar cuenta de la incertidumbre en relación con los datos usados para la selección y para la selección manual de diferentes especies con puntajes agregados similares; (2) el valor de corte para definir cuándo una amenaza individual está representada por una especie dentro del conjunto final de Especies Paisaje; y (3) el valor mínimo requerido de Estatus Actual de Conservación para que una especie candidata sea incluida en el proceso de selección. Establecer un valor de corte tiene el mismo efecto que eliminar de la lista de especies candidatas, y antes de iniciar el proceso de selección, a aquellas especies que no se encuentran en peligro crítico de extinción local.

b. Correr la Rutina de Selección de Especies Las Especies Paisaje son seleccionadas a partir de:

1. Calcular el puntaje agregado de cada especie candidata (Requerimientos de Área + Heterogeneidad + Vulnerabilidad + Funcionalidad + Significación Socio-Económica), y elaborar un ranking de las especies, en orden descendiente, basado en este puntaje agregado. Si un número de especies está dentro del Margen de Error relativo a la especie que ocupa el primer lugar en el ranking, el software se detiene para permitir una selección manual de la especie a ser incluida en el conjunto de Especies Paisaje. De lo contrario, la especie que ocupa el primer lugar en el ranking es seleccionada como la primera Especie Paisaje.

- 2. Eliminar todos los hábitats, zonas de manejo, y amenazas representados por la primera Especie Paisaje seleccionada, y recalcular los valores para los criterios Heterogeneidad y Vulnerabilidad teniendo en cuenta los hábitats, zonas de manejo, y amenazas que todavía no están representados.
- 3. Recalcular los puntajes agregados de las especies candidatas restantes, elaborar un nuevo ranking sobre la base de estos nuevos puntajes, y seleccionar la especie que ocupa el primer lugar en este ranking como la segunda Especie Paisaje seleccionada. De nuevo el software hará una pausa si es que los puntajes de algunas especies se ubican dentro del Margen de Error establecido.
- 4. Repetir los pasos 2 y 3 para seleccionar las demás Especies Paisaje.
- 5. Concluir el proceso cuando todos los hábitats, amenazas, y zonas de manejo se encuentren representados por el conjunto de Especies Paisaje seleccionados.

Este proceso favorece a las especies que maximizan el número de hábitats, amenazas, y zonas de manejo no representados por las especies previamente seleccionadas; y a la vez considera los puntajes en Área, Funcionalidad, y Significación Socio-económica de las especies candidatas.

#### c. Examinar y Perfeccionar los **Resultados**

Se puede repetir el proceso de selección experimentando con diferentes escenarios de selección para comparar los nuevos resultados con el resultado inicial. Para generar nuevos escenarios de selección se puede: (1) Seleccionar diferentes especies cuando el software le pide al investigador que escoja entre varias especies que se encuentran dentro del Margen de Error; (2) Cambiar el valor del Margen de Error; (3) Cambiar el valor del Estatus Actual de Conservación; (4) Cambiar el valor de la Representación de Amenaza; (5) Cambiar el valor de Nivel de Uso requerido para representar cada hábitat (por ejemplo, fijando un valor de 3 para los hábitats Riparian en el paisaje Nam Kading, se añade Nutria al conjunto de Especies Paisaje).

#### **Cálculo de los Puntajes Agregados**

Una vez que todos los datos han sido ingresados, se pueden calcular y observar los puntajes originales y normalizados en heterogeneidad, requerimientos de área, vulnerabilidad, funcionalidad ecológica, y significación socio-económica para cada una de las especies candidatas. Como el puntaje máximo dentro de cada criterio de selección varia, se hace necesario normalizar los puntajes. El procedimiento para calcular los puntajes normalizados de cada uno de los cinco criterios de selección utilizados consiste en convertir los puntajes individuales de las especies candidatas a una escala de acuerdo con el puntaje máximo observado dentro de cada criterio. De esta manera todos los puntajes normalizados se ubican en un rango que va de 0 a 1. Luego, estos puntajes normalizados son agregados y este puntaje agregado es usado para establecer un ranking de las especies candidatas. Esto permite que no se le esté dando un peso mayor a alguno de los criterios de selección. Los puntajes en relación con los criterios individuales son calculados de la siguiente manera:

Heterogeneidad (H): El puntaje en heterogeneidad para cada especie candidata se calcula agregando los valores de uso de los distintos tipos de hábitat considerados, y sumando este valor agregado al valor agregado de uso de los diferentes tipos de zonas de manejo considerados. Al valor de nivel de uso de hábitat se le da un peso de 2/3 al momento de calcular el puntaje en heterogeneidad, mientras que al valor de nivel de uso de las zonas de manejo se le da un peso de 1/3. Hay que notar que durante el análisis de complementariedad, y en la medida que las especies que se añaden al conjunto de Especies Paisaje van cubriendo determinados hábitats y zonas de manejo, se van recalculando los puntajes en complementariedad para aquellas especies que todavía no han sido seleccionadas.

Requerimientos de Área (A): Los valores originales de rango de hogar son recalculados para que se ajusten a un intervalo [0,3] (léase, el máximo valor de rango de hogar será 3). En el caso de valores de rango de hogar que se ingresaron usando intervalos, se usa el número de intervalos usados para recalcularlos. El puntaje en área para una especie candidata se obtiene sumando los nuevos valores de rango de hogar y la proporción del paisaje natural ocupado por esta especie. El puntaje en área aumenta en una unidad si es que se consideró que existía evidencia de una gran dispersión para esa especie. El puntaje en área se incrementa también en una unidad si es que se asumió que la conectividad era importante para esa especie.

Vulnerabilidad (V): El puntaje en vulnerabilidad para cada especie candidata es calculado de la siguiente manera: Índice de Amenaza + (1 - Estatus Actual de Conservación). El Índice de Amenaza para una especie se calcula mediante la sumatoria de (U + R) x S x P<sub>o</sub> x P<sub>a</sub> en relación con todas las amenazas, y luego convirtiendo este nuevo valor a una escala con un rango de 0 a 1; para llevar a cabo esta transformación se usa el máximo valor original de Índice de Amenaza observado entre todas las especies candidatas (U denota Urgencia y P<sub>o</sub> la Probabilidad de Ocurrencia de una amenaza en el paisaje, mientras que R denota el Tiempo de Recuperación si es que la amenaza fuera eliminada, S la Severidad de la amenaza, y P<sub>a</sub> la proporción de la distribución local de una especie afectada por una determinada amenaza). Este índice refleja las características de cada amenaza y las convierte a una escala usando su grado de importancia. Por ejemplo, una amenaza con una baja probabilidad de ocurrencia obtendrá un puntaje bajo, sin que importe su grado de severidad. Lo mismo sucede con las amenazas que afectan sólo una pequeña proporción del paisaje. Para las especies que tienen un alto valor en Estatus Actual de Conservación, léase aquellas que no tienen mayores problemas, el puntaje en vulnerabilidad reflejará básicamente (o exclusivamente) el Índice de Amenaza.

Funcionalidad Ecológica (F): Para cuantificar la significación ecológica de las especies candidatas, se tiene en cuenta el número de funciones ecológicas en las que ellas están involucradas y su significación con relación a cada una de ellas. Para obtener un puntaje de conjunto en funcionalidad para cada especie, se suman todos sus valores de significación en relación con todas las posibles funciones. No se hace ninguna distinción entre la significativa funcionalidad de las especies que ocurre a una alta vs. una baja densidad (léase, ecológicamente fundamentales vs. especies estructurales, respectivamente).

Significación Socio-económica (S-E): Los valores de cada una de las cinco proxies de significación socio-económica se suman para obtener el puntaje en esta categoría. Asignar valores positivos y negativos de manera independiente permite separar de manera efectiva las especies con valores tanto positivos como negativos de las especies que sólo tienen valores positivos o sólo tienen valores negativos.

El experimentar con diferentes escenarios para la selección de Especies Paisaje puede permitir que se mejoren los datos usados para la selección. Dado que cada hábitat, zona de manejo, y amenaza requiere ser representado por una o más especies, es sumamente importante definir con cuidado estas capacidades de representación para evitar que se pierda información clave y para poder seleccionar un número razonable de Especies Paisaje que sea útil para planificar una conservación eficiente. Por ejemplo, en el paisaje Nam Kading, la amenaza generada por incendios fue finalmente eliminada porque, a diferencia de lo que se creía al comienzo, no era una amenaza crítica. Cuando se definen las amenazas, una regla general es dividirlas si es que existe la posibilidad de que las intervenciones sean diferentes (esa es la razón por la cual en nuestro ejemplo se definen cuatro tipos de amenaza relacionadas con la caza).

Además hay que considerar cuáles de las especies que no calificaron como Especies Paisaje pueden ser incluidas como objetivos de conservación a modo de 'elementos especiales' (ver página 4).

Paso 5 – Usar el Software como una Herramienta de Apoyo para la Toma de Decisiones durante el Proceso de Selección de un Conjunto Complementario de Especies Paisaje

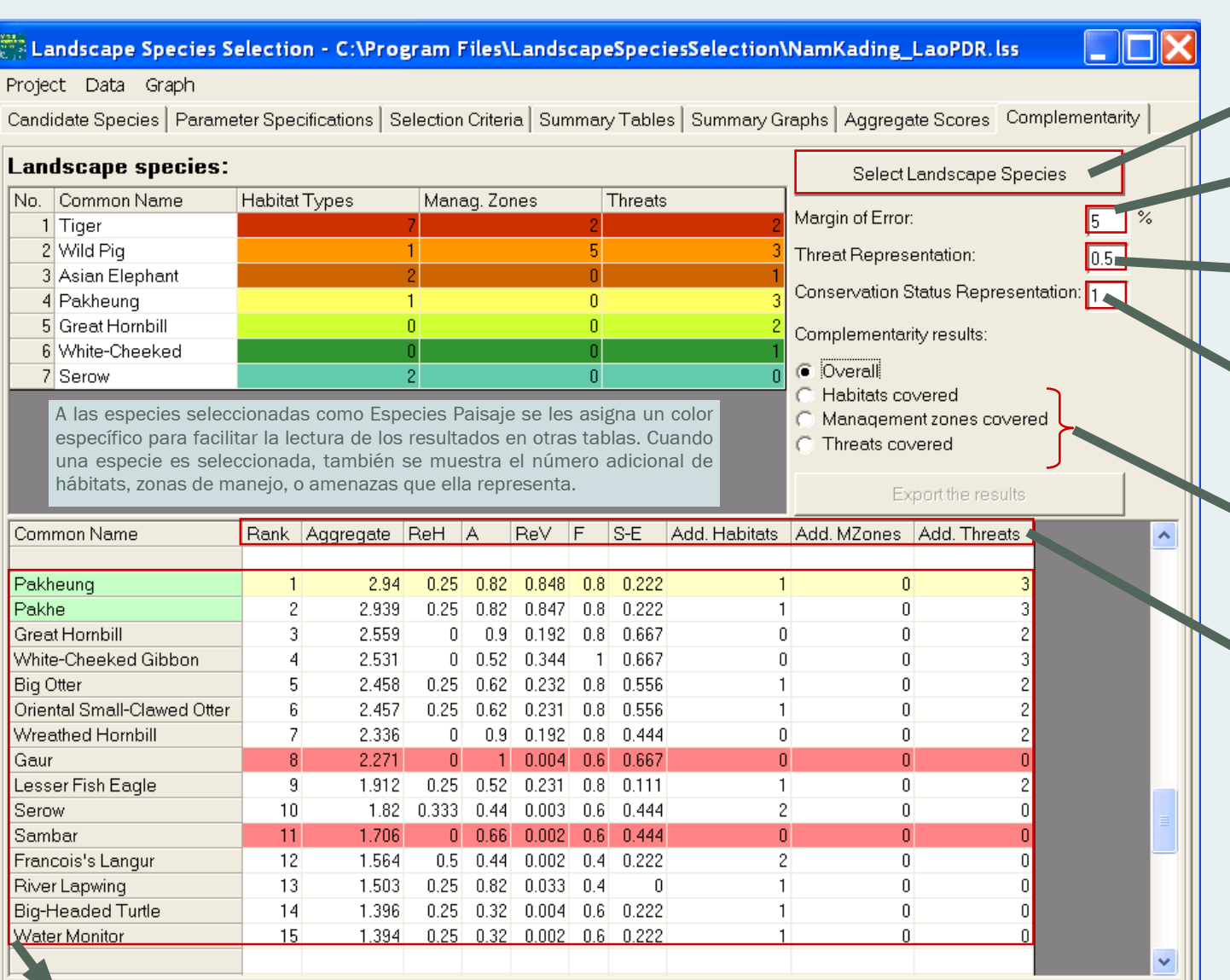

Especies dentro del margen de error son resaltadas en verde (en este caso, dos especies de peces, Pakheung y Pakhe). Las especies que no representan hábitats, zonas de manejo o amenazas adicionales son eliminadas del proceso de selección y resaltadas en color rojo (léase, gaur y ciervos, ya que tigres, cerdos salvajes o elefantes cubren hábitats, zonas de manejo o amenazas). Las especies que son añadidas al conjunto de Especies Paisaje durante cada fase son resaltadas en color beige.

#### Margen de Error

El uso del Margen de Error como una regla para detener el proceso tiene como finalidad permitir que nuestra selección sea sensible a las potenciales incertidumbres asociadas con el ingreso de la información necesaria para llevar a cabo la selección de las especies candidatas. Si el puntaje agregado de una o más especies candidatas está dentro del Margen de Error (por ejemplo, dentro del 5%) de la especie que ocupa el primer lugar en el ranking, el software se detendrá y le pedirá al investigador que manualmente seleccione la próxima especie a ser incluida en el conjunto de Especies Paisaje. Cuando se hace uso de este flexible proceso de selección, se puede considerar uno o más de los siguientes aspectos para decidir entre diferentes especies: (1) puntajes individuales en cada uno de los criterios usados (por ejemplo, heterogeneidad, vulnerabilidad, etc.); (2) el número y tipo de hábitats y amenazas representados por cada especie; (3) facilidad para el monitoreo; (4) amenazas o hábitats particulares (por ejemplo, la especie X se encuentra altamente amenazada por la caza ilegal); (5) la variable Estatus Actual de Conservación dentro del criterio de Vulnerabilidad; (6) experiencias previas (por ejemplo, cuánto se conoce sobre las especies o si alguien está actualmente trabajando con ellas); (7) oportunidad (por ejemplo, existe dinero disponible para trabajar con esas especies); (8) complementariedad de las especies en relación con el nivel trófico; y/o (9) diferentes escenarios en relación con el conjunto final de Especies Paisaje (llevar a cabo la selección de especies usando estas diferentes alternativas, para observar qué es lo que sucede con el conjunto final).

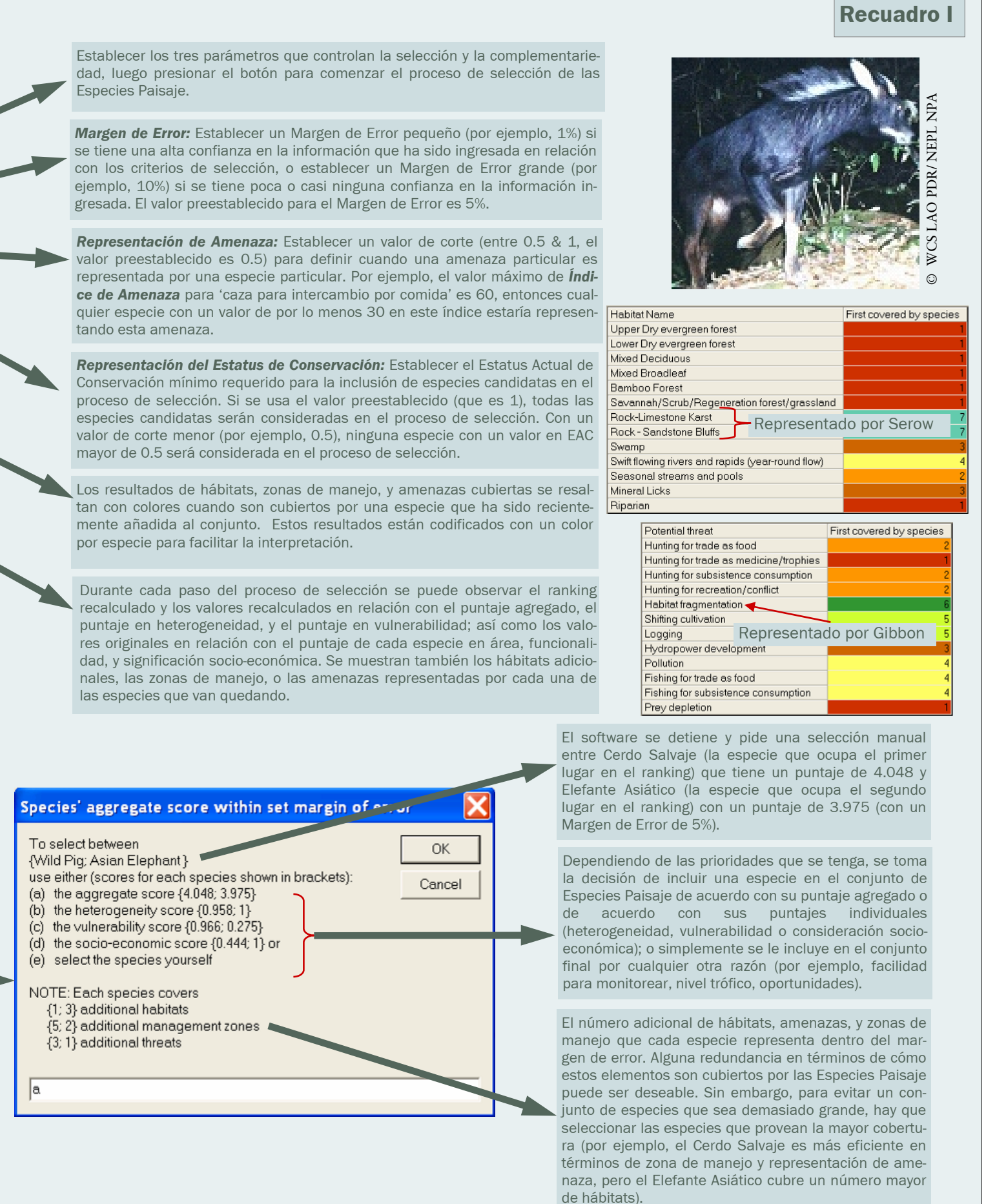

las especies que van quedando.

Especies Paisaje.

por especie para facilitar la interpretación.

Obtener un resumen de los resultados de la selección y exportarlo haciendo clic en el botón *Exportar los resultados*.

#### **d. Seleccionar las Especies Paisaje**

Este software ha sido diseñado para ser <u>una herramienta de apoyo para la toma</u> de decisiones, y como tal, muy probablemente no generará por sí solo el conjunto final de Especies Paisaje para un sitio particular. Teniendo en cuenta las sugerencias que el software provee, hay que compilar el conjunto que ayudará a conservar la composición, configuración, y los procesos ecológicos de un paisaje. Este conjunto tiene como finalidad ayudarnos a definir: (1) la extensión de un paisaje,  $(2)$  las unidades de manejo ecológicamente apropiadas, y (3) dónde y cuándo ocurren los conflictos relacionados con la conservación. Toda esta información puede ser usada luego para estructurar nuestras acciones de conservación.

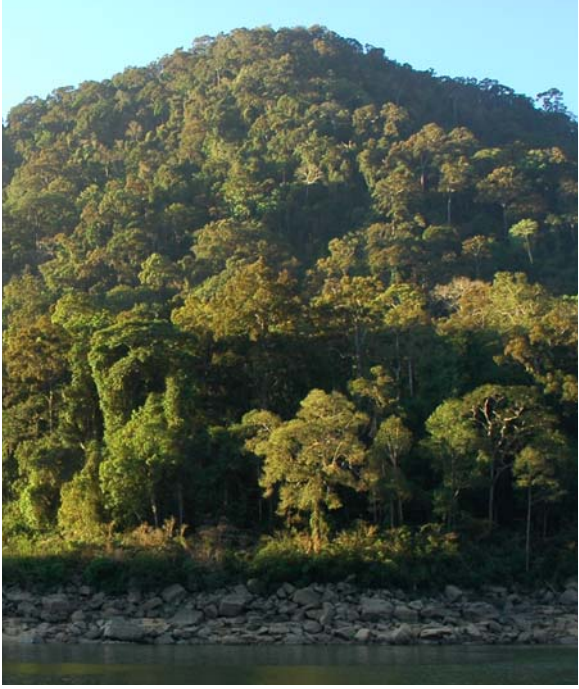

#### **Contacto**

Dr. Samantha Strindberg Living Landscapes Program Wildlife Conservation Society 2300 Southern Blvd. Bronx, NY 10460 USA Email: conservationsupport@wcs.org

### **Manuales para Programa Paisaje Vivientes**

WCS-Internacional conserva la vida y áreas silvestres mediante la comprensión y resolución de problemas críticos que amenazan a especies clave y a grandes ecosistemas silvestres alrededor del mundo. Nuestro personal de campo toma decisiones sobre las causas que generan enfrentamientos entre la gente y los animales, y toma medidas, junto con sus socios, para evitar o mitigar estos conflictos que amenazan a la vida silvestre y a sus hábitats. Un objetivo central del Programa Paisaje Vivientes es ayudar a nuestro personal en el campo a tomar las mejores decisiones.

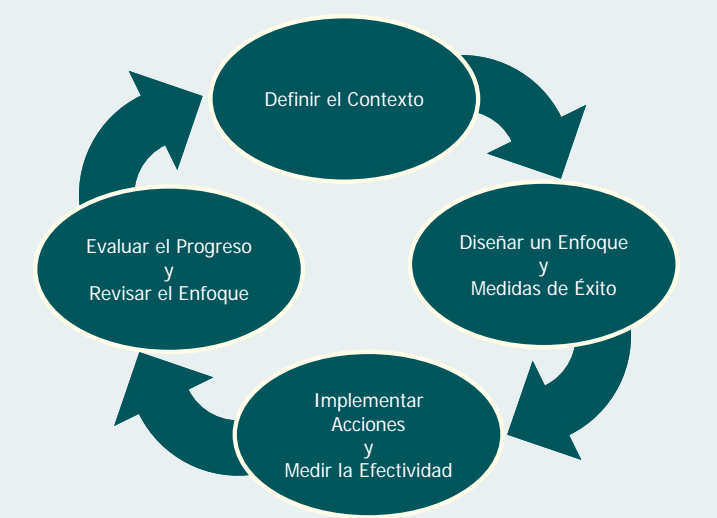

Nosotros creemos que para que los proyectos de conservación sean verdaderamente efectivos es necesario: (1) ser explícito en relación con lo que queremos conservar, (2) identificar las amenazas más importantes y dónde es que ellas ocurren dentro del paisaje, (3) planear estratégicamente nuestras intervenciones de modo tal que éstas ayuden a minimizar las amenazas más críticas, y (4) poner en marcha un proceso para medir la efectividad de nuestras acciones de conservación y usar esa información para guiar nuestras decisiones. El Programa Paisajes Vivientes, en colaboración con nuestros programas en el campo, viene desarrollando y poniendo a prueba un conjunto de herramientas para la toma de decisiones. Estas herramientas han sido diseñadas específicamente para ayudar a nuestro personal en el campo a seleccionar objetivos, identificar amenazas clave, preparar una estrategia de conservación, y desarrollar un esquema de monitoreo.

El uso de estas herramientas está descrito en una serie de manuales técnicos breves que se encuentran disponibles a través de nuestro de correo electrónico (conservationsupport@wcs.org).

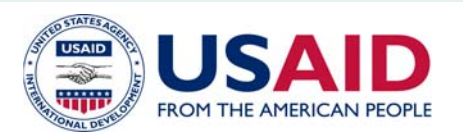

Esta publicación ha sido posible gracias al apoyo brindado a WCS por el Global Bureau de la Agencia para el Desarrollo Internacional de los Estados Unidos (USAID) de acuerdo al Convenio de Cooperación No. LAG-A-00-99-00047-00. El contenido de esta publicación es responsabilidad de sus autores y no refleja necesariamente los puntos de vista de la USAID.